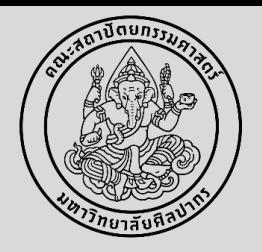

## ขั้นตอนการทำเอกสารออนไลน์ (วิทยานิพนธ์/การค้นคว้าอิสระ)

#### การขออนุมัติหัวข้อวิทยานิพนธ์/การค้นคว้าอิสระ

1. นักศึกษาทำแบบคำร้องแบบคำร้องขออนุมัติหัวข้อและแต่งตั้งอาจารย์ที่ปรึกษาวิทยานิพนธ์/การค้นคว้าอิสระ (บฑ.2) (6133) ในระบบ <u>[www.reg.su.ac.th](http://www.reg.su.ac.th/)</u> โดยต้องส่งค าร้องขอสอบอนุมัติหัวข้อฯ **ก่อนการสอบ 2 อาทิตย์**และกรอกข้อมูลต่าง ๆ ดังนี้

- 1. ประเภทการขอ\* อนุมัติหัวข้อ ให้เลือก **"ขออนุมัติหัวข้อและโครงการ"**
- 2. ประเภท\* เลือกเป็น "วิทยานิพนธ์ หรือ การค้นคว้าอิสระ"
- 3. ข้อมูลชื่อวิทยานิพนธ์ (ไทย)
- 4. ข้อมูลชื่อวิทยานิพนธ์ (อังกฤษ)
- 5. ข้อมูลอาจารย์ที่ปรึกษาหลัก / อาจารย์ที่ปรึกษาร่วม (ถ้ามี) (ประธานสอบพิจารณาหัวข้อฯ เป็นคนแต่งตั้งตอนสอบ)

(อาจารย์ที่ปรึกษาหลักจะต้องเป็นอาจารย์ประจำในหลักสูตรฯ และอาจารย์ที่ปรึกษาร่วม (ถ้ามี) มีคุณวุฒิปริญญาเอก หรือคุณวุฒิปริญญาโท ที่มีตำแหน่งทาง วิชาการไม่ต่ำกว่ารองศาสตราจารย์ และมีผลงานทางวิชาการตามเกณฑ์หลักสูตรฯ โดยวิทยานิพนธ์มีที่ปรึกษาได้ 1 ท่าน แต่ไม่เกิน 3 ท่าน ส่วนการค้นคว้าอิสระมีที่ปรึกษาได้ไม่เกิน 1 ท่าน) หลังจากนั้นกดบันทึก และกดบันทึกยืนยันอีกครั้ง

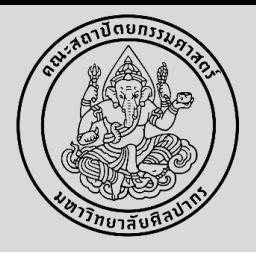

# ขั้นตอนทารทำเอทสารออนไลน์ (วิทยานิพนธ์/ทารค้นคว้าอิสระ)

#### การขออนุมัติหัวข้อวิทยานิพนธ์/การค้นคว้าอิสระ

2. พิมพ์ข้อมูลออกจากระบบ โดยกดสัญลักษณ์ PDF และให้**ประธานสอบ / หัวหน้าภาควิชาฯ หรือประธานหลักสูตรฯ ลงนาม (สามารถใช้ ลายเซ็นอิเล็กทรอนิกส์ได้) \*\*ไม่ต้องกดขั้นตอนต่อไป\*\*** พร้อมแนบแบบเสนอหัวข้อเรื่องวิทยานิพนธ์/การค้นคว้าอิสระ (Proposal) สามารถดาวน์โหลดแบบเสนอหัวข้อฯ ได้ ที่ https://arch.su.ac.th/images/student/onlinedocument/thesis01.pdf?6555b126 ทั้งนี้ ชื่อวิทยานิพนธ์ (ไทย) และชื่อวิทยานิพนธ์ (อังกฤษ) ต้องตรงกันทั้งในใบคำ ร้อง บฑ.2 และแบบเสนอหัวข้อ (Proposal)

3. นำส่งคำร้องที่งานบริหารและพัฒนาวิชาการคณะฯ ที่อีเมล ARCHSUEDU@gmail.com หรือที่สำนักงานคณบดี คณะสถาปัตยกรรมศาสตร์ ชั้น 2 เพื่อเสนอ คณบดี และด าเนินการต่อไป

4. เมื่อส่งคำร้องและได้รับการอนุมัติหัวข้อวิทยานิพนธ์/การค้นคว้าอิสระแล้ว (ใช้เวลาอนุมัติหัวข้อประมาณ 1-2 อาทิตย์) นักศึกษาสามารถลงทะเบียนรายวิชา ้วิทยานิพนธ์/การค้นคว้าอิสระได้ ตามกำหนดการลงทะเบียนในปฏิทินการศึกษา

5. เมื่อนักศึกษาลงทะเบียนวิทยานิพนธ์/การค้นคว้าอิสระแล้ว ในภาคการศึกษาต่อ ๆ ไป จะต้องลงทะเบียนวิทยานิพนธ์/การค้นคว้าอิสระทุกภาคการศึกษา จนกว่าส าเร็จการศึกษา

\* หมายเหตุ: นักศึกษาจะขออนุมัติหัวข้อวิทยานิพนธ์/การค้นคว้าอิสระได้ เมื่อได้ศึกษามาแล้วอย่างน้อย <u>2 ภาคการศึกษา และมีหน่วยกิตสะสม จำนวน 12 หน่วยกิต</u> ตามระเบียบข้อบังคับฯ ทั้งนี้นักศึกษาจะต้องอนุมัติหัวข้อวิทยานิพนธ์/การค้นคว้าอิสระ ภายใน 6 ภาคการศึกษา มิฉะนั้นจะพ้นสภาพการเป็นนักศึกษา

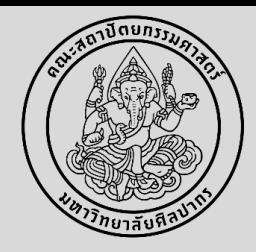

## ขั้นตอนการท าเอกสารออนไลน์ (วิทยานิพนธ์/การค้นคว้าอิสระ)

**1**

จัดท าค าร้องขออนุมัติหัวข้อวิทยานิพนธ์/การค้นคว้าอิสระ (บฑ.2) (6133) ในระบบ [www.reg.su.ac.th](http://www.reg.su.ac.th/) กดเมนูขอเอกสารออนไลน์ และเข้าสู่หน้าขอเอกสารออนไลน์

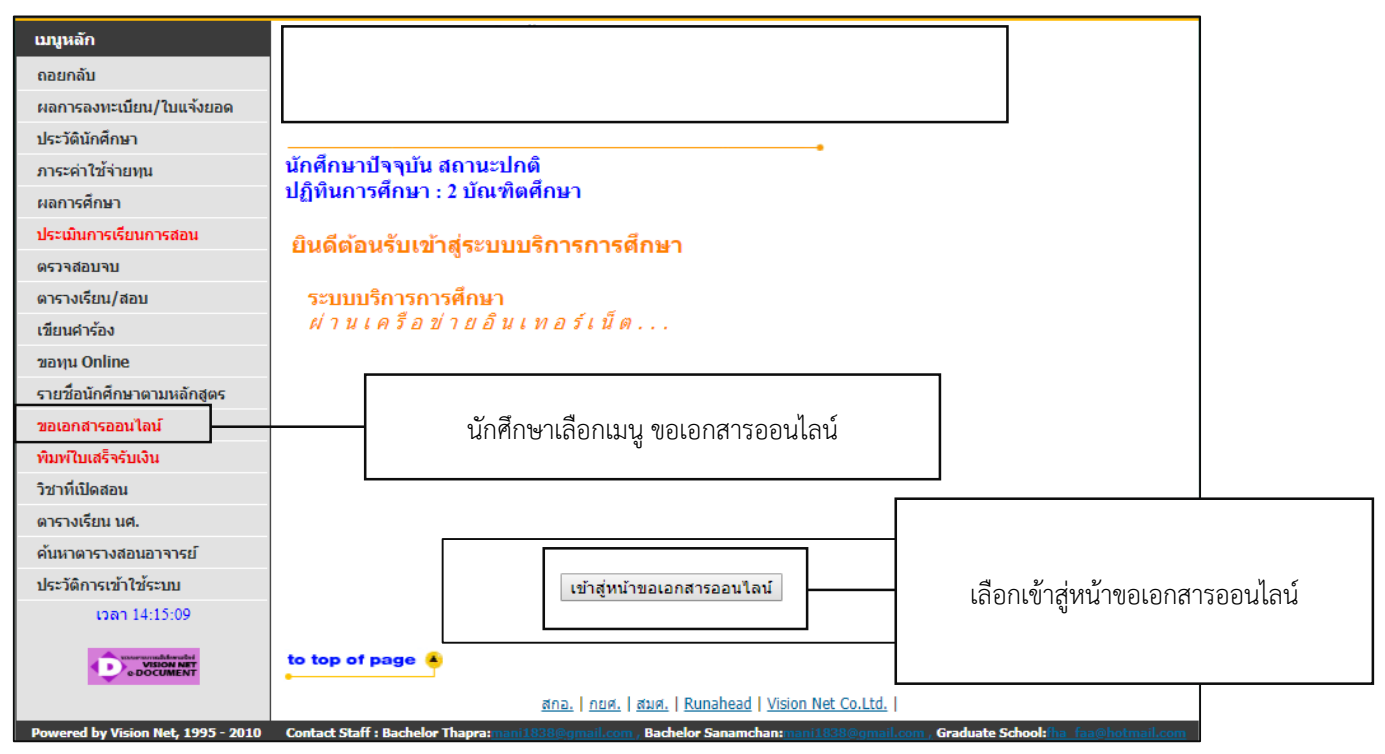

Faculty of Architecture Silpakorn University

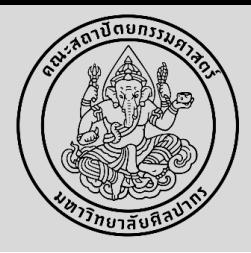

# ขั้นตอนการท าเอกสารออนไลน์ (วิทยานิพนธ์/การค้นคว้าอิสระ)

**2**

เลือกค าร้องขออนุมัติหัวข้อวิทยานิพนธ์/การค้นคว้าอิสระ (บฑ.2) (6133) **(รอระบบดาวน์โหลดให้เสร็จเรียบร้อยก่อน ถึงเลือกค่าร้องได้)**

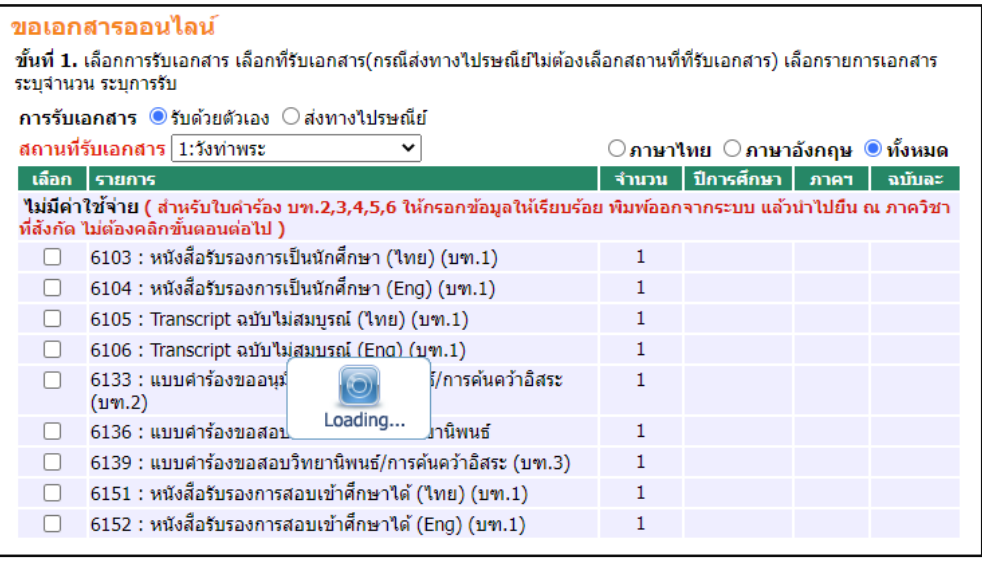

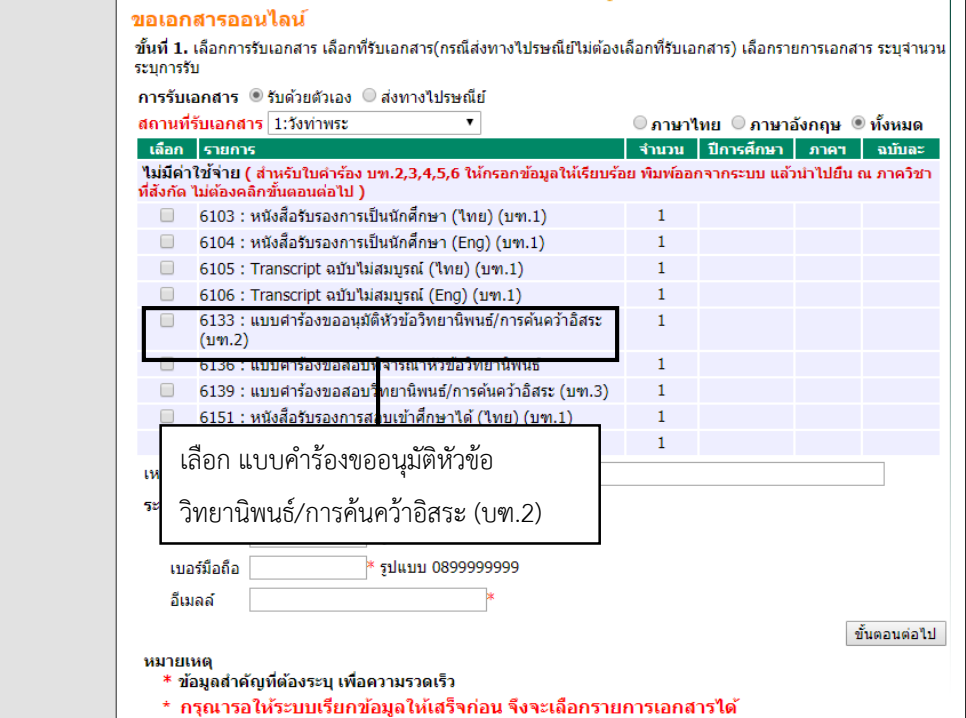

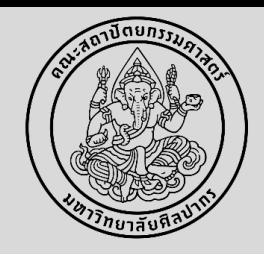

### ขั้นตอนการท าเอกสารออนไลน์ (วิทยานิพนธ์/การค้นคว้าอิสระ)

**3**

กรอกข้อมูลต่าง ๆ ให้ครบถ้วน ตามรายละเอียดข้างต้น กดบันทึก และกดบันทึกยืนยันอีกครั้ง **\*\* ไม่ต้องกดขั้นตอนต่อไป \*\***

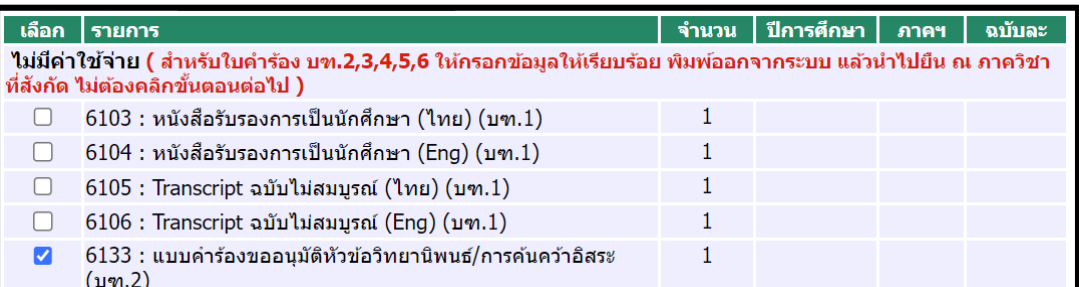

#### **\*\* การกรอกรายชื ออาจารย์ที ปรึกษา**

- หากเป็นอาจารย์ภายในคณะฯ ให้พิมพ์ชื่ออาจารย์เพื่อค้นหา

- หากเป็นอาจารย์ภายอก <u>ให้พิมพ์ตำแหน่งและชื่ออาจารย์</u>

Faculty of Architecture Silpakorn University

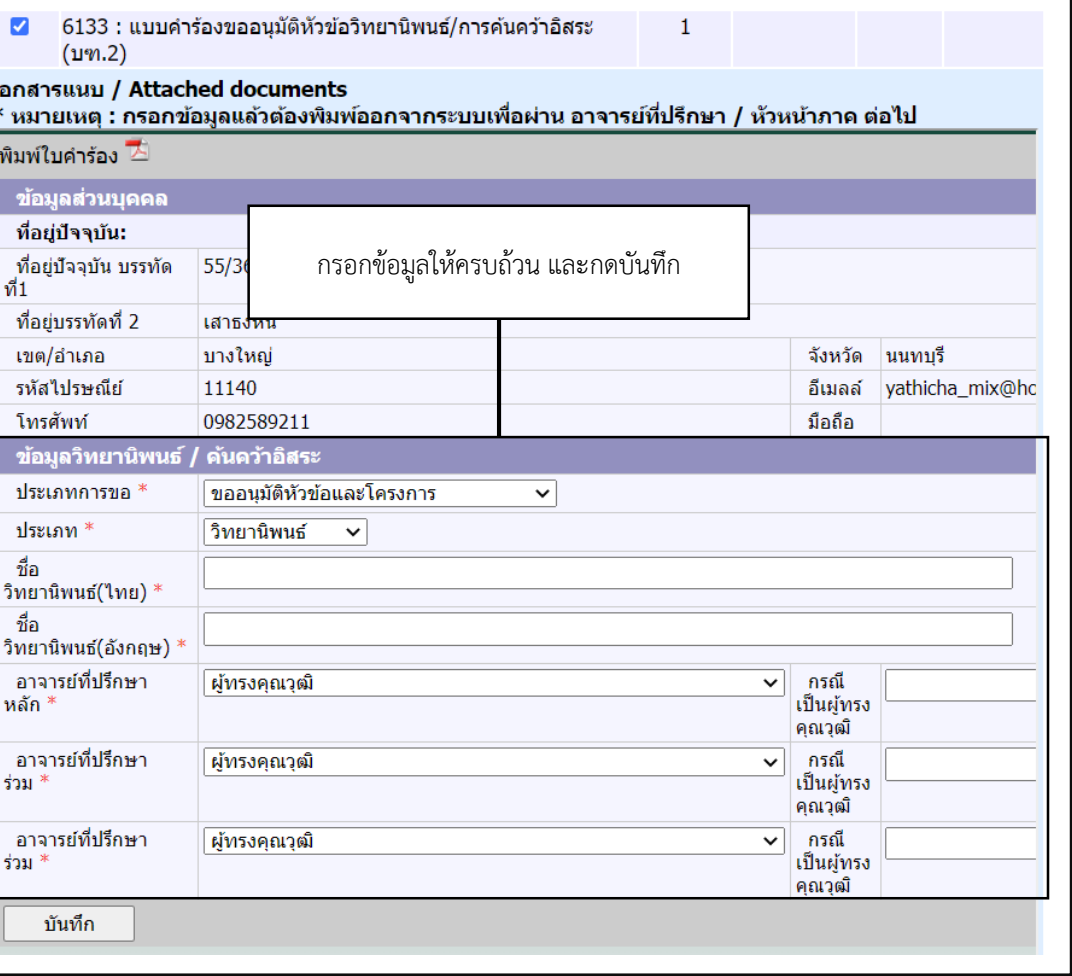

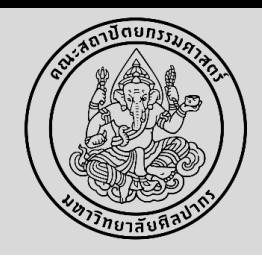

#### ขั้นตอนการทำเอกสารออนไลน์ (วิทยานิพนธ์/การค้นคว้าอิสระ)

**4**

ี พิมพ์ข้อมูลออกจากระบบ กดสัญลักษณ์ PDF | <mark>พ<sub>ิ</sub>มพใบคำร้อง '∆ี</mark> และให้หัวหน้าภาควิชาฯ หรือประธานหลักสูตรฯ ลงนาม **(ใช้ลายเซ็นอิเล็กทรอนิกส์ได้)**

**5**

นำส่งคำร้องที่งานบริหารและพัฒนาวิชาการคณะฯ ที่อีเมล ARCHSUEDU@gmail.com หรือที่ส านักงานคณบดี คณะสถาปัตยกรรมศาสตร์ ชั้น 2 เพื่อเสนอคณบดี

**6**

รอรับการอนุมัติหัวข้อวิทยานิพนธ์/การค้นคว้าอิสระแล้ว (ใช้เวลาอนุมัติหัวข้อประมาณ 1-2 อาทิตย์) นักศึกษาจึงจะสามารถลงทะเบียนรายวิชา วิทยานิพนธ์/การค้นคว้าอิสระได้ ตามกำหนดการลงทะเบียนในปฏิทินการศึกษา และนักศึกษาจะต้องลงทะเบียนวิทยานิพนธ์/การค้นคว้าอิสระทุกภาคการศึกษาจนกว่า ส าเร็จการศึกษา

\* หมายเหตุ: นักศึกษาจะขออนุมัติหัวข้อวิทยานิพนธ์/การค้นคว้า อิสระได้ เมื่อได้ศึกษามาแล้วอย่างน้อย 2 ภาคการศึกษา และมี ี หน่วยกิตสะสม จำนวน 12 หน่วยกิต ตามระเบียบข้อบังคับฯ

ทั้งนี้นักศึกษาจะต้องอนุมัติหัวข้อวิทยานิพนธ์/การค้นคว้าอิสระ ภายใน 6 ภาคการศึกษา มิฉะนั้นจะพ้นสภาพการเป็นนักศึกษา

Faculty of Architecture Silpakorn University